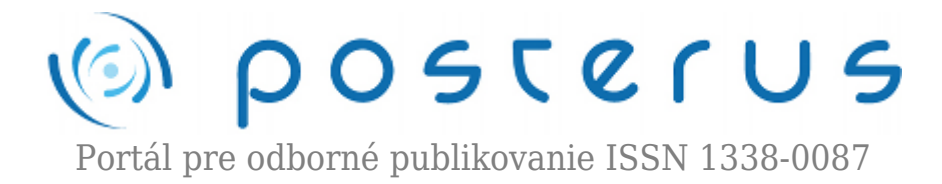

## **[10. Matlab – komplexné čísla](http://www.posterus.sk/?p=109)**

Blaho Michal · [MATLAB/Comsol](http://www.posterus.sk/matlab)

24.07.2009

Niektoré rovnice nemajú riešenie v obore reálnych čísel. Preto bol rozšírený obor reálnych čísel na obor komplexných čísel. Matlab ako pokročilý matematický nástroj dokáže pracovať aj v obore komplexných čísel a základnú prácu s nimi si práve dnes popíšeme.

Komplexné čísla pozostávajú z dvoch častí: reálnej časti a imaginárnej časti. Základná imaginárna jednotka je rovná odmocnine z čísla -1. Matlab reprezentuje imaginárnu jednotku dvoma písmenami *i* a *j*.

 $i=\sqrt{-1}$ 

Komplexné číslo sa dá v Matlabe vytvoriť dvoma spôsobmi. Prvý spôsob je pomocou priameho priradenia do premennej. Druhý spôsob využíva príkaz *complex*, do ktorého sa ako prvý argument zadáva reálna časť a ako druhý argument imaginárna časť komplexného čísla.

 $\Rightarrow x = 1 + 1i$ ;  $>>y = complex(1,1);$ 

Z komplexného čísla môžeme osamostatniť reálnu a imaginárnu časť s využitím funkcií *real* a *imag*.

```
\Rightarrowxreal = real(x)
xreal = 1\Rightarrowximag = imag(x);
ximaq = 1
```
Na vyhodnotenie či je vaše číslo imaginárne alebo len reálne môžete využiť funkciu *isreal*, ktorá vracia logickú premennú 1 alebo 0. Komplexné číslo s nulovou imaginárnou časťou sa taktiež považuje za reálne. Treba si dávať pozor nato, že časť získaná príkazom *imag* už nie je komplexné číslo.

```
\geisreal(1+0i);
ans = 1>>isreal(ximag);
```
ans  $= 1$ 

Ku každému komplexnému číslu vieme určiť číslo komplexne združené. Združené komplexné číslo získame v Matlabe pomocou funkcie *conj*.

 $\rightarrow$  $x$ k=conj $(x)$ ;  $xk = 1 - 1i$ 

Základné vlastnosti komplexných čísel si vysvetlíme pomocou nasledujúceho obrázka.

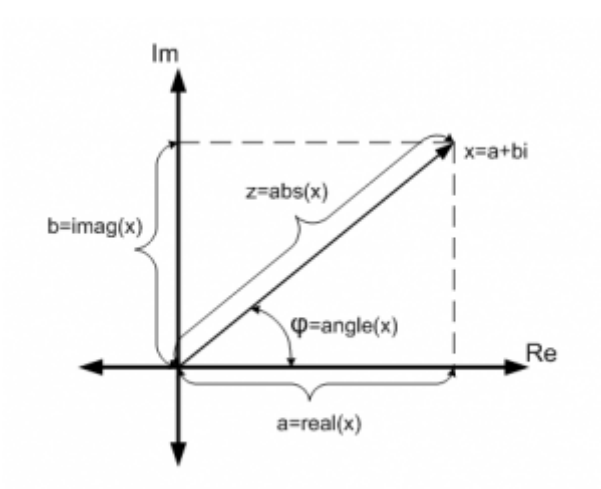

*Obr.1 Vlastnosti kompexnáho čísla*

Komplexné číslo sa dá graficky znázorniť v 2D rovine. Na x-ovú (reálnu) os nanesieme reálnu časť komplexného čísla a na y-ovú (imaginárna) os imaginárnu časť. Veľkosť komplexného čísla je jeho absolútna hodnota a dá sa vypočítať ako

 $abs(x) = |z| = \sqrt{a^2 + b^2}$ 

Matlab vypočíta absolútnu hodnotu komplexného čísla pomocou funkcie *abs*

 $>>z=abs(x);$  $z = 1.4142$ 

Uhol, ktorý komplexné číslo zviera s reálnou osou sa dá vypočítať pomocou vzťahu

 $\phi = \arctan\left(\frac{a}{b}\right)$ 

Matlab vypočíta uhol komplexného čísla pomocou funkcie *angle*, výsledok je v radiánoch

 $\Rightarrow$ phi = angle(x);  $phi = 0.7854$ 

S komplexnými číslami sa určite stretnete pri vašich výpočtoch v Matlabe. Matlab má pripravených niekoľko funkcií pre uľahčenie vašej práce vrátane základných aritmetických funkcií ako sčitanie, odčítanie, násobenie, delenie a umocňovanie.